## **Survey Report System Quick Tips:**

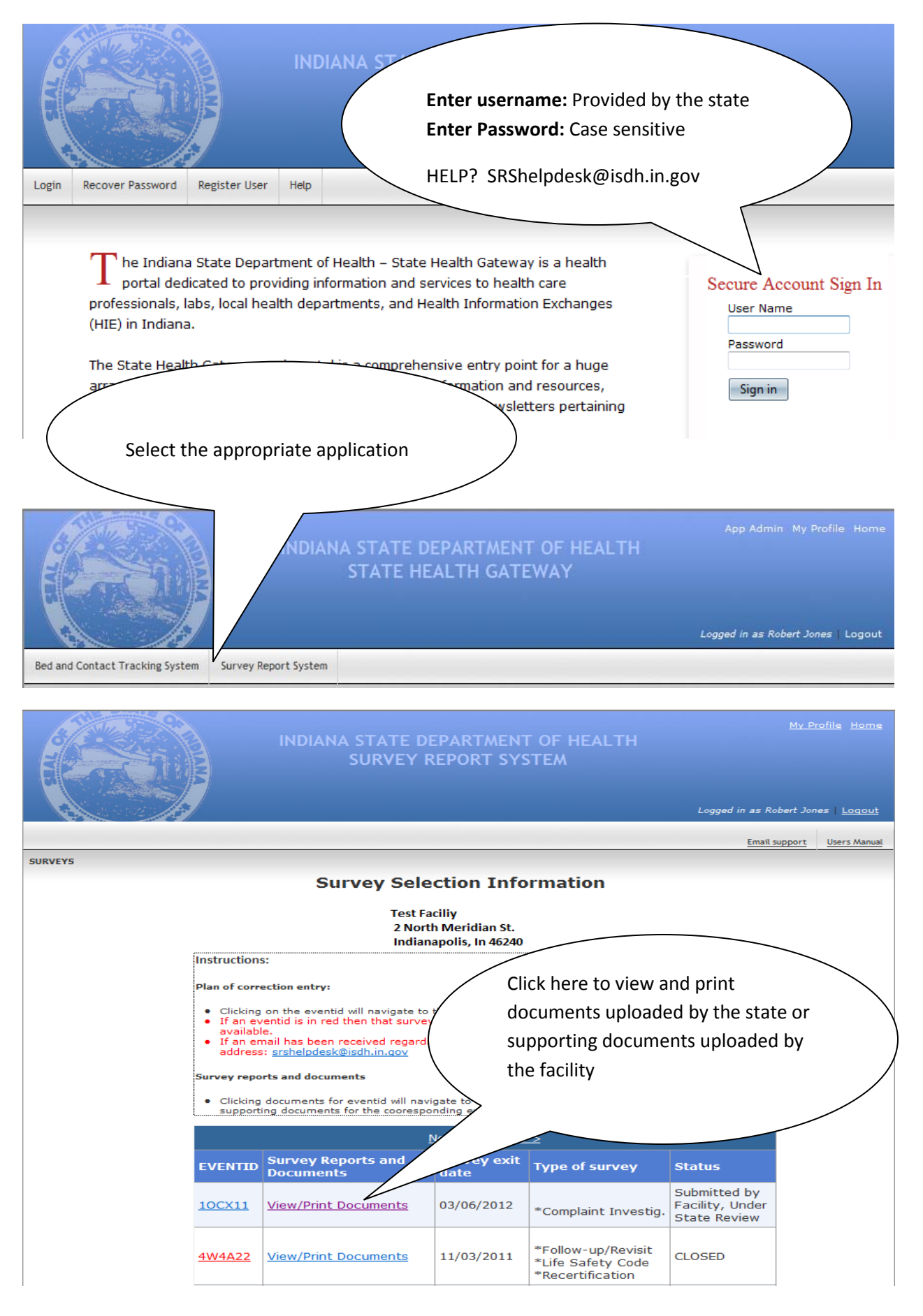

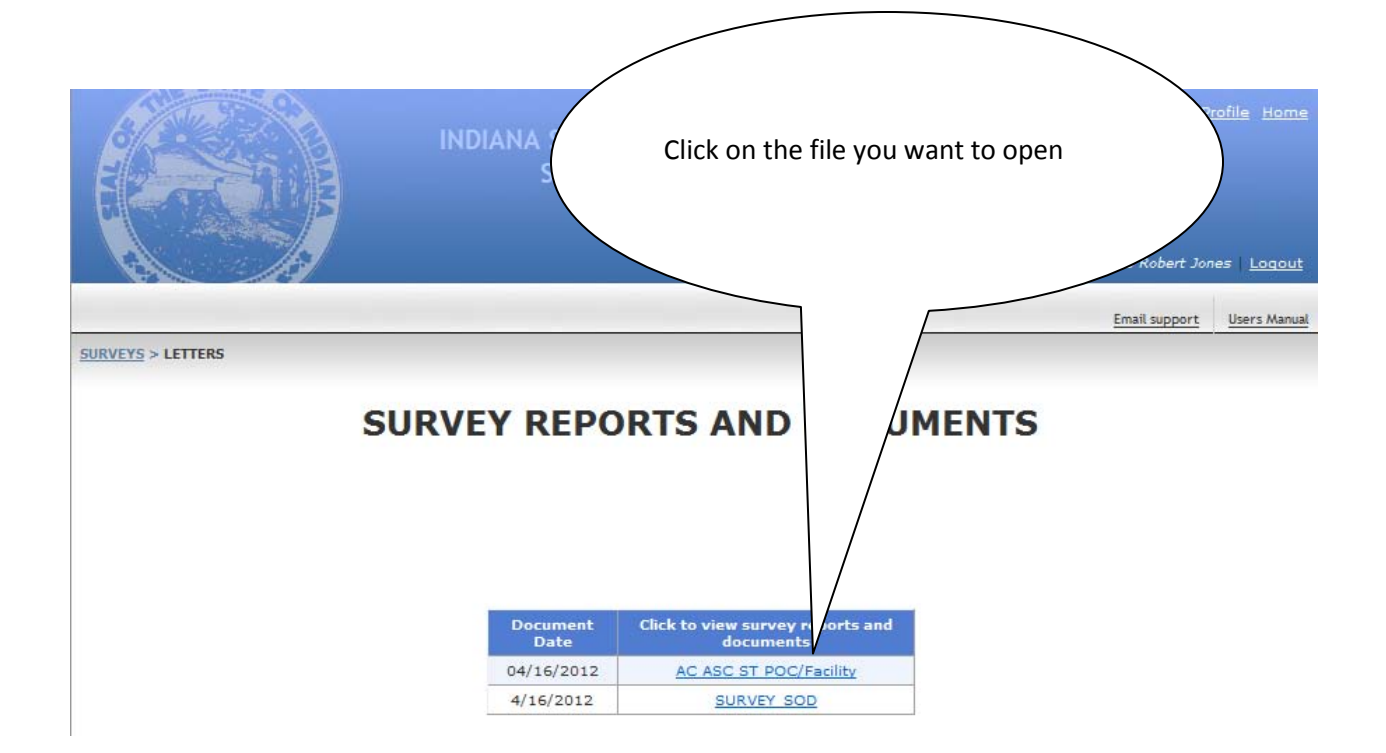

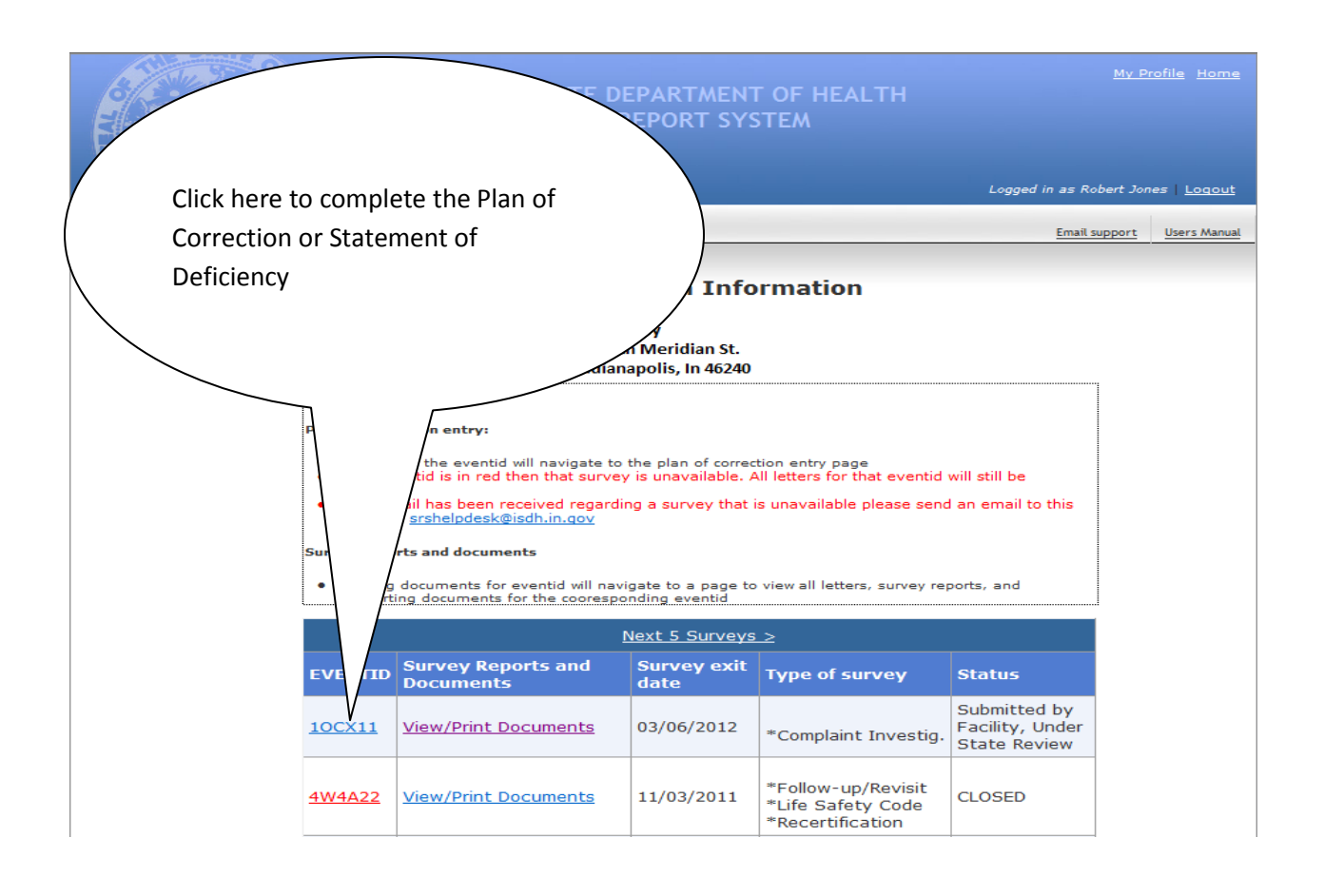

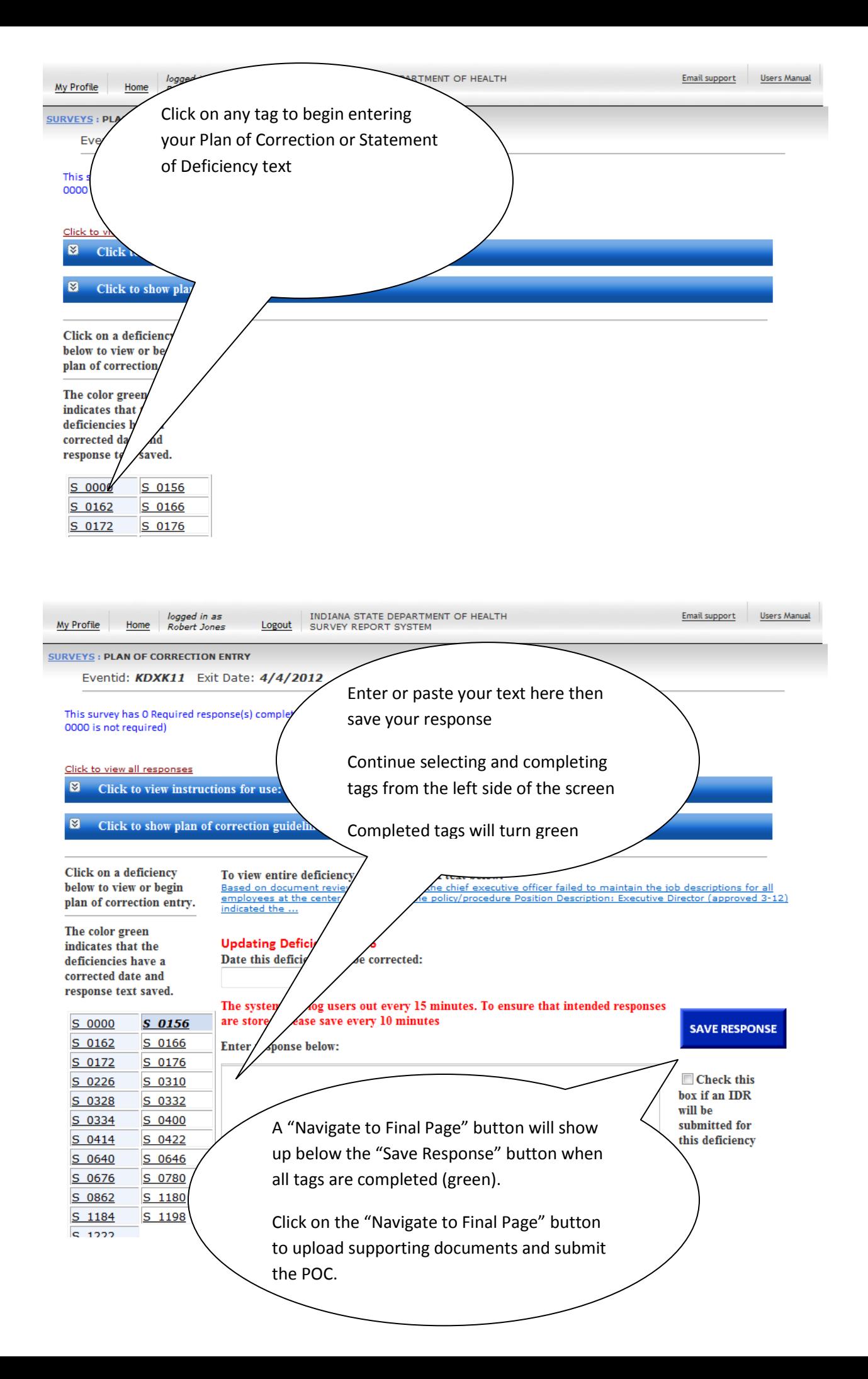

## **Resetting you own password on the Survey Report System**

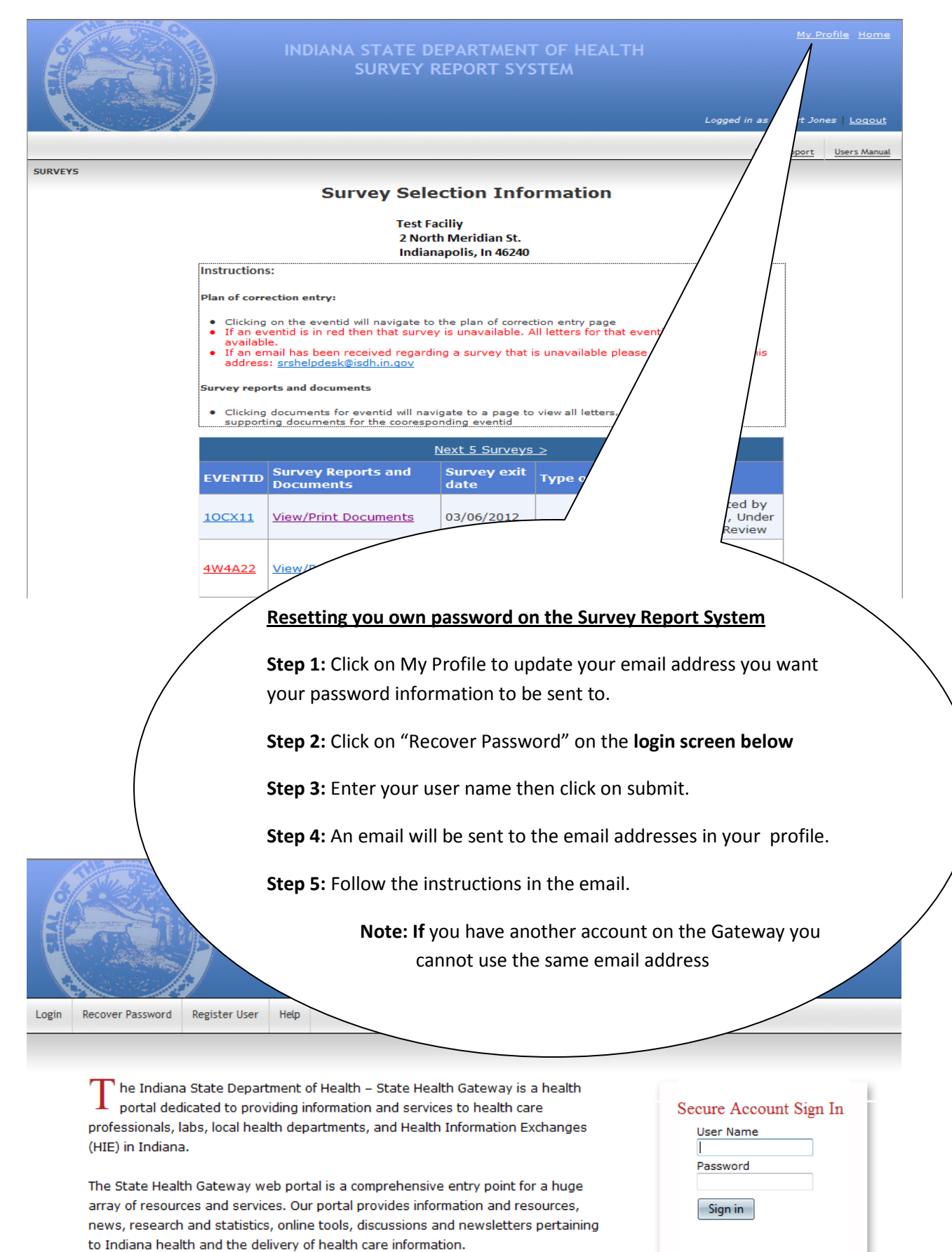

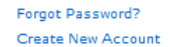